## **Exercise 1: Graphing Experimental Data**

*In this exercise, you are given a complete data set from an experiment. You are asked to graph that data and to prepare a short report describing that data, and displaying your graph and your data table.* 

## **Objectives**

The objective of this project is to characterize the thermal properties of a styrofoam sample, by comparing its internal temperature with that of the ambient air and with the temperature of the air in a cold bath. In this project, cooling data is to be collected and graphed, but no mathematical analysis will be conducted.

## **Apparatus and Procedures**

The experimental apparatus is represented in Figure 1, which shows a styrofoam sample, three thermocouples, and a cooling container. Data collection electronics are not relevant in this assignment, and are omitted from the drawing. The styrofoam sample had a mass of 0.9 g and a diameter of 38mm. The cooling container consisted of a thermos packed with dry ice and a copper insert, to be called the cold air bath in this experiment. One thermocouple was placed inside the sample, one was suspended beside the sample in the cold air bath, and the third was placed in room-temperature air near the cooling container. When the bath was placed in the dry ice container, the air inside it cooled, and the styrofoam sample cooled accordingly. At some point, the air and the sample reached a steady state, at which point data collection ended.

## **Assignment**

You should assume that you have experimentally collected the data shown in Table 1. Please graph that data as shown in Figure 2. Then write a short report describing the goals, procedures and results of the experiment. The report should display a drawing of the apparatus, a data table and a graph of the results. The drawing, table and graph are to be inserted in the body of the report as part of the word processing file. Scissors, tape and photocopies are not an acceptable means to insert your graphs and tables into a report.

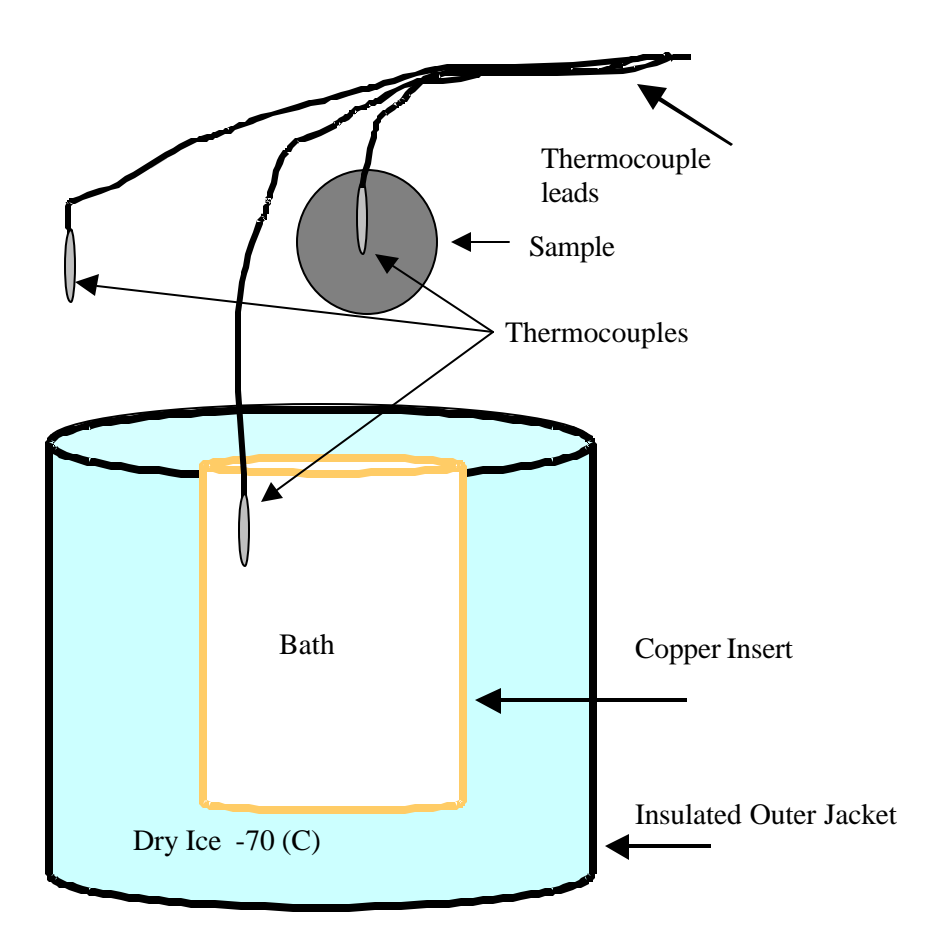

Figure 1. The cooling experiment setup, showing the dry ice container, the copper Bath, the sample and the three thermocouples. The leads from these thermocouples are connected to instruments that are unimportant in the context of this task.

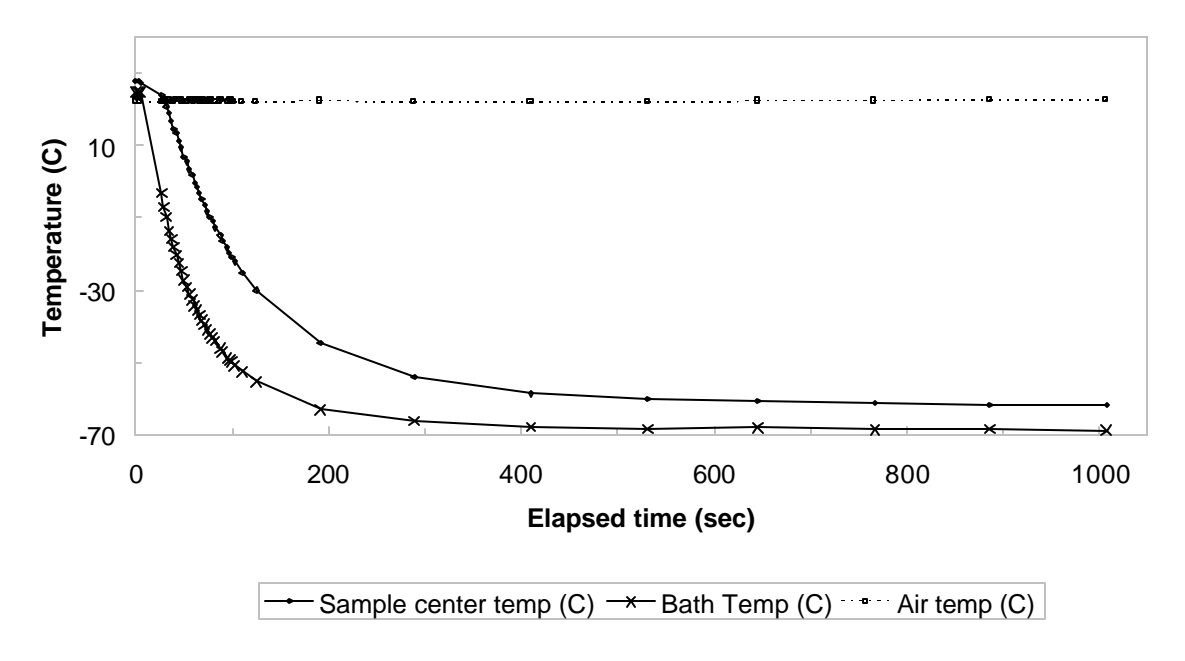

Figure 2. The internal temperature of the styrofoam ball, compared with the temperature of the air in the cold air bath and the temperature of the ambient air. It is noted that the styrofoam provides some small amount of thermal insulation.

.

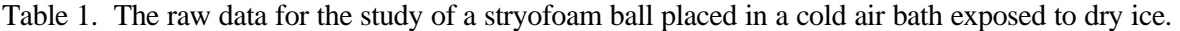

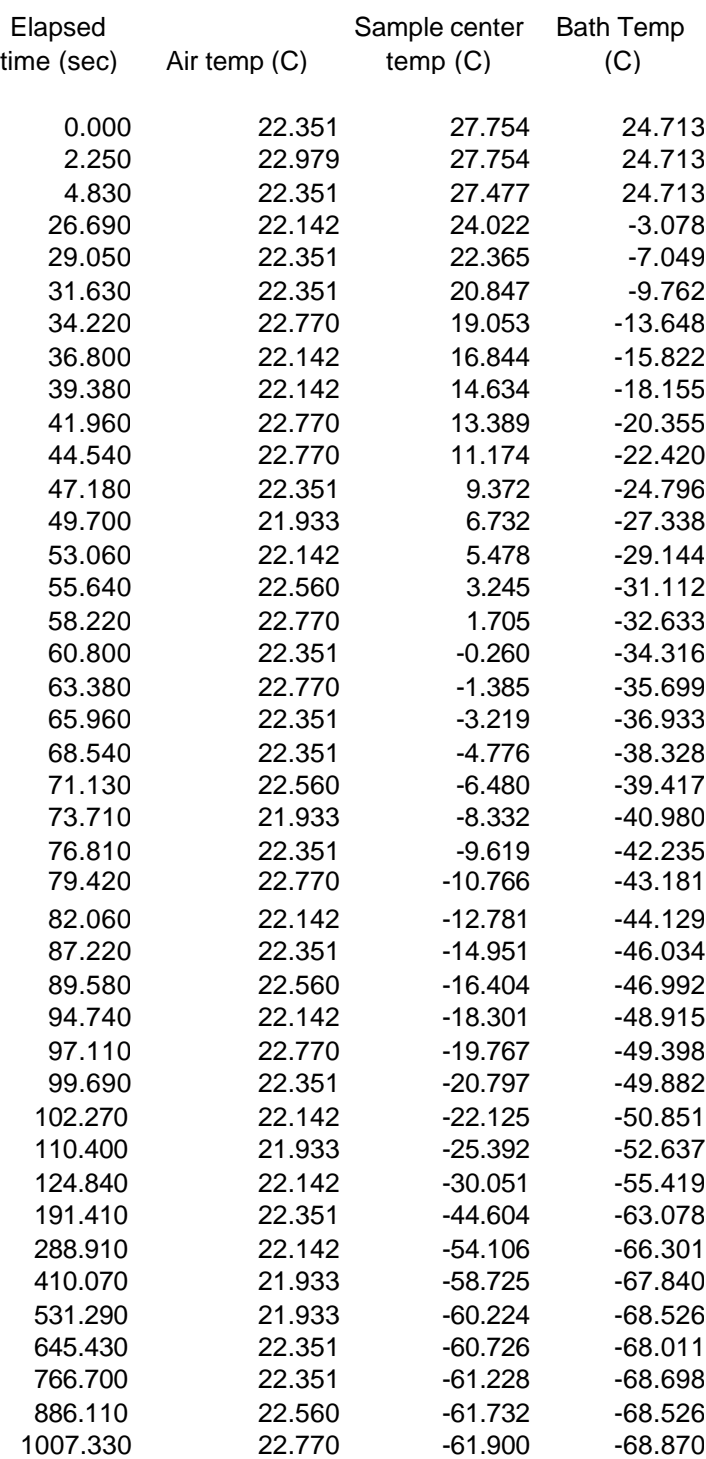